# **Dcs 930l User Manual**

Right here, we have countless book **Dcs 930l User Manual** and collections to check out. We additionally have the funds for variant types and with type of the books to browse. The good enough book, fiction, history, novel, scientific research, as well as various new sorts of books are readily open here.

As this Dcs 930l User Manual, it ends occurring swine one of the favored ebook Dcs 930l User Manual collections that we have. This is why you remain in the best website to look the amazing book to have.

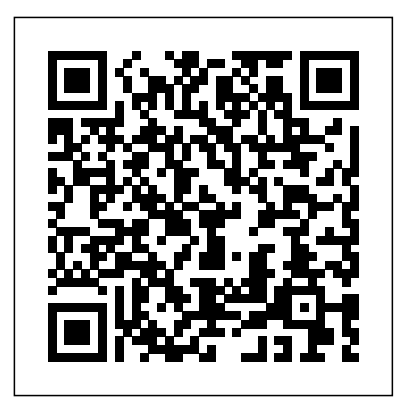

D-Link DCS-930L User Manual. Home > D-Link > CS930LA2. Available Manuals

(DCS-930\_A2)UserMan-3 (DCS-930\_A2)UserMan-2 (DCS-930\_A2)UserMan-1. Thumbnails Document Outline Attachments. Previous. Next.

Highlight all Match case. Presentation Mode Open Print Download Current View. Go to First Page Go to Last Page.

# **D-LINK DCS-930L HOW TO CONNECT Pdf Download.**

D-Link DCS-930L User Manual... Page 37 •

D-Link DCS-930L. We have 10 D-Link DCS-930L manuals available monitoring. With mydlink™ included, this camera provides the simplest for free PDF download: Quick Installation Manual, User Manual, Setup Manual, Install Manual, How To Connect, Specifications . Dlink DCS-930L Quick Installation Manual (80 pages) ... D-link DCS-930L Manuals

Selecting Sequence Number Suffix Up to will create new snapshots each time by adding a number after the base file name, up to the number you enter. Test <sup>D-LinkDCS-930L UserManual CameraStatus.. Page16 LiveVideoVideo</sup> FTP Server: This will send a test snapshot by using the FTP settings specified above. D-Link DCS-930L User Manual...

D-Link DCS-930L User Manual 7 Section 1 - Product Overview Simple to Use The DCS-930L is a stand-alone system with a builtin CPU, requiring no special hardware or software such as PC frame grabber cards. The DCS-930L supports both ActiveX mode for Internet Explorer and Java mode for other browsers such as Firefox<sup>®</sup> and Safari<sup>®</sup>.

# *BENUTZERHANDBUCH - D-Link*

D-Link DCS-930L User Manual 5 Section 1 - Product Overview PDF for your D-Link DCS-930L Security Camera : owner manuals, user Einführung W ir möchten Ihnen zum Kauf der DCS-930L N Network Camera gratulieren. Die DCS-930L ist eine vielseitige und einzigartige Lösung für kleine Büros oder zu Hause. Anders als eine Standard-Webcam bildet die DCS-930L ein komplettes System

Dcs 930l User Manual

DCS-930L; D-link DCS-930L Manuals Manuals and User Guides for

When the DCS-930L has completed the reboot process you will know that your connected wirelessly as you should also be able to click on the other menu's in the DCS-930L Web Configuration and when viewing the Live Video menu, moving objects should also be visible in the DCS-930L Web Configuration without needing an Ethernet cable connected.

# MANUAL DEL USUARIO - D-Link

# D-LINK DCS-930L USER MANUAL Pdf Download.

D-Link DCS-933L User Manual 6 Section 1 - Product Overview Easy to Use and mydlink-Enabled for Easy Access and Management The DCS-933L is a standalone surveillance camera that requires no special hardware or software, and can run independently even without a PC.

D-LINK DCS-936L USER MANUAL Pdf Download.

will be shown at VGA resolution (640x480) if viewing your camera from a PC on the same local network, or at QVGA resolution (320x240) if viewing your camera from a PC on a remote network. D-Link DCS-930L User Manual...

**User Manual D-Link DCS-930L Security Camera - Download D ...**

Download D-Link DCS-930L Security Camera user manuals! Free download guides. Manualszoom offers you a service of sharing, storing and finding manuals related to hardware and software use : user guides, owner's manuals, quick start guides, technical datasheets...

# *User Manual - D-Link*

The DCS-930L, Cloud Camera, is a versatile monitoring solution for your home or small office. Unlike a traditional webcam, the DCS-930L transmits high quality video images and audio for home and remote

way to access and manage your camera, whether via your computer or

# app on your iPhone, Android or tablet. **D-Link DCS-930L User Manual**

D-Link DCS-930L User Manual 7 Section 1 - Product Overview Simple to Use The DCS-930L is a stand-alone system with a builtin CPU, requiring no special hardware or software such as PC frame grabber cards. The DCS-930L supports both ActiveX mode for Internet Explorer and Java mode for other browsers such as

# Firefox® and Safari®. **User Manual - eu.dlink.com**

D-Link DCS-930L User Manual 13 Section 3 - mydlink Portal Portal de mydlink T ras registrar la cámara DCS-930L con una cuenta de mydlink en el Asistente para la instalación, podrá obtener acceso remoto a la misma desde el sitio web www.mydlink.com. Una vez iniciada la sesión en la cuenta de mydlink, podrá ver una pantalla D-LINK DCS-930L SETUP MANUAL Pdf Download. View and Download D-link DCS-932L user manual online. D-link DCS-932L: User Guide. DCS-932L Security Camera pdf manual download. Also for: Dcs-930, Dcs-932. **D-LINK DCS-930L USER MANUAL Pdf Download.** D-Link DCS-960L User Manual 9 Section 2 - Installation Wireless Installation Considerations This camera can connect to your network using a wireless connection from anywhere within the operating range of your wireless network.

**D-Link DCS-930L manual - BKManuals** D-Link DCS-936L User Manual... Page 15: Mydlink For more details on using your camera with mydlink, go to the Support section of the mydlink website and check the User Manual section for your product to find the latest instruction guide for your camera's mydlink features. D-Link DCS-936L User Manual... **D-Link DCS-930L User Manual - use-IP Ltd** View and Download D-Link DCS-930L setup manual online. How to record using mydlink cameras. DCS-930L Webcam pdf manual download. Also for: Dcs-932l, Dcs-942l.

*D-LINK DCS-930L USER MANUAL Pdf Download.*

D-Link DCS-930L User Manual... Page 32: Dynamic Dns Enter the password for your DDNS account. Timeout: Enter the number of hours to wait before updating the DDNS server if the public IP address has not yet changed. Click Save Settings to save your settings. D-Link DCS-930L User Manual...

User Manual - eu.dlink.com

Dcs 930l User Manual

*D-LINK DCS-932L USER MANUAL Pdf Download.* A good user manual The rules should oblige the seller to give the purchaser an operating instrucion of D-Link DCS-930L, along with an item. The lack of an instruction or false information given to customer shall constitute grounds to apply for a complaint because of nonconformity of goods with the contract. *DCS-930L Wireless N Network Camera | D-Link UK* D-Link DCS-930L User Manual 7 Section 1 - Product Overview Simple to Use The DCS-930L is a stand-alone system with a built-in CPU, requiring no special hardware or software such as PC frame grabber cards. The DCS-930L supports both ActiveX mode for Internet Explorer and Java mode for other browsers such as Firefox® and Safari®.

Page 2/2 May, 19 2024